## Package 'Summix'

April 12, 2022

<span id="page-0-0"></span>Version 2.0.0

LazyData false

Title Summix: A method to estimate and adjust for population structure in genetic summary data

Description This package contains the Summix method for estimating and adjusting for ancestry in genetic summary allele frequency data. The function summix estimates reference ancestry proportions using a mixture model. The adjAF function produces ancestry adjusted allele frequencies for an observed sample with ancestry proportions matching a target person or sample.

License MIT + file LICENSE

RoxygenNote 7.1.1

Suggests rmarkdown, markdown, knitr

biocViews StatisticalMethod, WholeGenome, Genetics

VignetteBuilder knitr

Encoding UTF-8

Depends  $R$  ( $>= 4.1$ )

Imports nloptr, methods

BugReports <https://github.com/Bioconductor/Summix/issues>

git\_url https://git.bioconductor.org/packages/Summix

git\_branch RELEASE\_3\_14

git\_last\_commit 3b053e1

git\_last\_commit\_date 2021-10-26

Date/Publication 2022-04-12

Author Audrey Hendricks [cre], Stoneman Haley [aut]

Maintainer Audrey Hendricks <audrey.hendricks@ucdenver.edu>

### R topics documented:

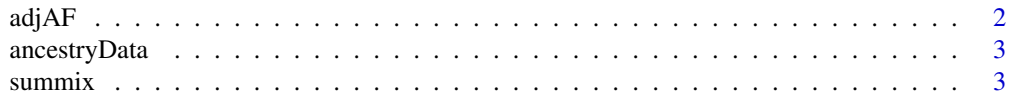

#### <span id="page-1-0"></span>**Index** [5](#page-4-0). The second state of the second state of the second state of the second state of the second state of the second state of the second state of the second state of the second state of the second state of the second

<span id="page-1-1"></span>

#### Description

Adjusts allele frequencies for heterogeneous populations in genetic data given proportion of reference ancestry groups

#### Usage

adjAF(data, reference, observed, pi.target, pi.observed)

#### **Arguments**

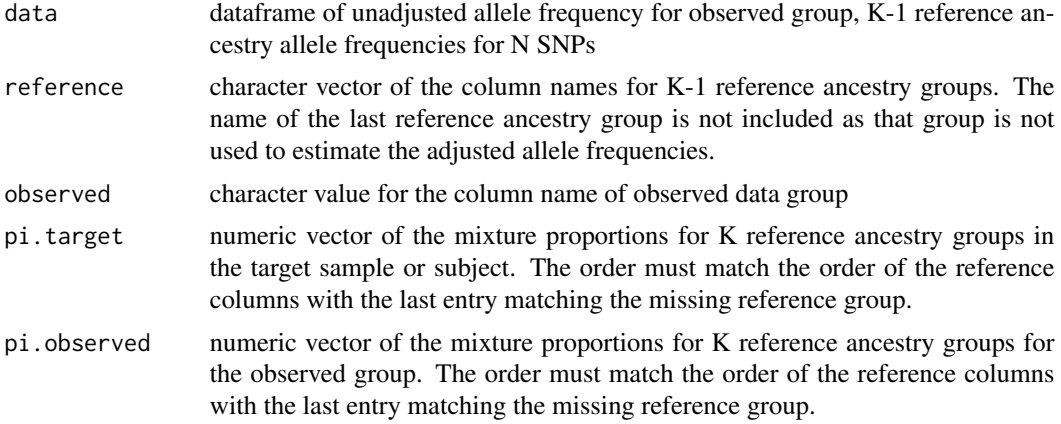

#### Value

pi: table of input reference ancestry groups, pi.observed, and pi.target

observed.data: name of the data column for the observed group from which adjusted ancestry allele frequency is estimated

Nsnps: number of SNPs for which adjusted AF is estimated

adjusted.AF: data frame of original data with an appended column of adjusted allele frequencies

#### Author(s)

Gregory Matesi, <gregory.matesi@ucdenver.edu> Audrey Hendricks, <audrey.hendricks@ucdenver.edu>

#### See Also

[summix](#page-2-1) for estimating the proportion of reference ancestry groups and [https://github.com/](https://github.com/hendriau/Summix) [hendriau/Summix](https://github.com/hendriau/Summix) for further documentation

#### <span id="page-2-0"></span>ancestryData 3

#### Examples

```
data(ancestryData)
tmp.aa<-adjAF(data = ancestryData,
   reference = c("ref_AF_eur_1000G"),
   observed = "gnomad_AF_afr",
   pi.target = c(\emptyset, 1),
   pi.observed = c(.15, .85))tmp.aa$adjusted.AF[1:5,]
```
ancestryData *Example allele frequency data*

#### Description

reference data is 1000 Genomes and NAM. 1000 Genomes data was downloaded from ftp://ftp.1000genomes.ebi.ac.uk/vol1/f on May 31, 2018 The IAM Affymetrix 6.0 data were downloaded from ftp.1000genomes.ebi.ac.uk/vol1/ftp/technical/working (data accessed October 2018) and had been previously harmonized with the 1000 Genomes data. Observed data is from gnomAD. gnomAD v2 data was downloaded from https://gnomad.broadinstitute.org/downloads on Oct. 11, 2018

#### Usage

data(ancestryData)

#### Format

Chromosome, SNP, base pair, reference and alternate alleles, reference allele frequencies, observed allele frequencies

#### Examples

data("ancestryData")

<span id="page-2-1"></span>summix *Summix: estimating mixture proportions of reference group*

#### Description

Summix: estimating mixture proportions of reference groups from large (N SNPs>10,000) genetic AF data

#### Usage

```
summix(data, reference, observed, pi.start = c())
```
#### <span id="page-3-0"></span>**Arguments**

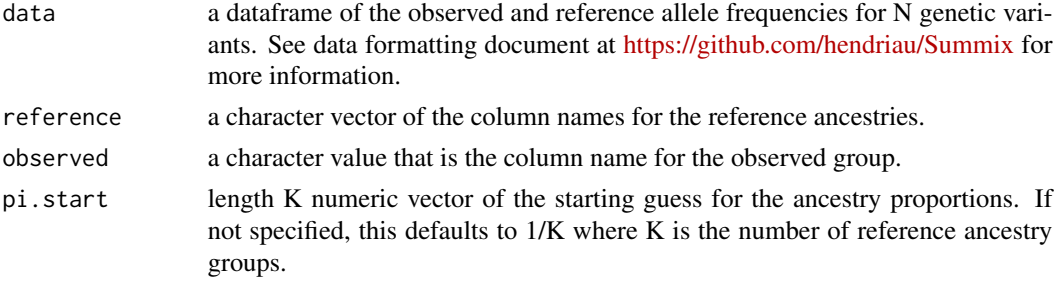

#### Value

data frame with the following columns objective: least square value at solution iterations: number of iterations for SLSQP algorithm time: time in seconds of SLSQP algorithm filtered: number of SNPs not used in estimation due to missing values K columns of mixture proportions of reference ancestry groups input into the function

#### Author(s)

Gregory Matesi, <gregory.matesi@ucdenver.edu> Audrey Hendricks, <audrey.hendricks@ucdenver.edu>

#### See Also

[adjAF](#page-1-1) for adjusting allele frequencies and <https://github.com/hendriau/Summix> for further documentation. [slsqp](#page-0-0) function in the nloptr package for further details on Sequential Quadratic Programming [https://www.rdocumentation.org/packages/nloptr/versions/1.2.2.2/topi](https://www.rdocumentation.org/packages/nloptr/versions/1.2.2.2/topics/slsqp)cs/ [slsqp](https://www.rdocumentation.org/packages/nloptr/versions/1.2.2.2/topics/slsqp)

#### Examples

```
# load the data
data("ancestryData")
```
# Estimate 5 reference ancestry proportion values for the gnomAD African/African American group # using a starting guess of .2 for each ancestry proportion. summix( data = ancestryData, reference=c("ref\_AF\_afr\_1000G", "ref\_AF\_eur\_1000G",

```
"ref_AF_sas_1000G",
   "ref_AF_iam_1000G",
    "ref_AF_eas_1000G"),
observed="gnomad_AF_afr",
pi.start = c(.2, .2, .2, .2, .2) )
```
# <span id="page-4-0"></span>Index

∗ admixture, summix, [3](#page-2-0) ∗ ancestry adjAF, [2](#page-1-0) ∗ datasets ancestryData, [3](#page-2-0) ∗ distribution, summix, [3](#page-2-0) ∗ genetics, summix, [3](#page-2-0) ∗ genetics adjAF, [2](#page-1-0) ∗ mixture adjAF, [2](#page-1-0) summix, [3](#page-2-0) ∗ population summix, [3](#page-2-0) ∗ stratification summix, [3](#page-2-0) adjAF, [2,](#page-1-0) *[4](#page-3-0)* ancestryData, [3](#page-2-0) slsqp, *[4](#page-3-0)*

summix, *[2](#page-1-0)*, [3](#page-2-0)